*Formations CMS E-commerce*

#### **FORMATION CRÉER ET GÉRER SON SITE AVEC WOOCOMMERCE**

Satisfaction de nos apprenants en 2023 : 98% Taux d'assiduité : 100%

**Formez-vous selon vos disponibilités !** Vous proposez **3 dates au choix** et la l votre formateur vous confirme la date souhaitée.

**En présentiel dans votre entreprise,** dans l'un de nos **20 centres de formation** ou en **distanciel par visioconférence.**

**Initiation, Avancé, Expert** 

#### **Référence** : PLATDIG-3 **Durée** : 14 heures soit 2 jours **Tarif formation individuelle** : 1950 € HT / Personne **Tarif Intra-Entreprise à partir de 4 Collaborateurs** : [Demandez un devis](https://www.expertisme.com/devis-formation-digitale-intra-entreprise/)

#### **Vous avez des questions sur cette formation ?**

Contactez nos conseillers au : 01 42 66 36 42 du lundi au vendredi de 9h00 à 19h ou par email [formation@expertisme.com](mailto:formation@expertisme.com)

# **Votre parcours de formation :** [>> Découvrez-le étape par étape](https://expertisme.com/docs-formations/parcours-etape-par-etape-Expertisme.pdf)

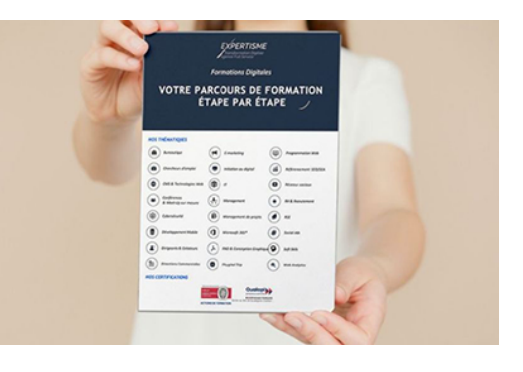

#### *Contexte*

Vous avez un projet e-commerce et souhaitez lancer votre activité ? Nos Formateurs Experts Métier ecommerce vous accompagnent durant 2 jours pour vous apprendre les bases du e-commerce avec WordPress.

WordPress est une solution de création de site, simple et intuitive vous permettant à la fois de créer un site Web ou un blog. Son module additionnel dédié au e-commerce permet de transformer n'importe quel site WordPress en boutique en ligne.

Notre formation WooCommerce vous permet de créer votre boutique internet par le biais de multiples fonctionnalités :

- Création de la boutique e-commerce (structure des pages e-commerce, Fiches produits, Panier et Checkout)
- Mettre en place des produits à la vente (création de fiches produits, Gestion du stock, Gestion des prix, Configuration de la livraison, Gestion des TVA…)
- Administrer, gérer et promouvoir son site en ligne
- Utiliser les moyens de paiement en ligne (CB, Paypal)
- Configurer ses transporteurs

# *À qui s'adresse cette formation ?*

Cette formation s'adresse aux professionnels du marketing et de la communication, du commerce en BtoB et BtoC, des ressources humaines et aux dirigeants ou créateurs d'entreprise.

# *Objectifs*

- Apprendre à créer un site e-commerce avec WordPress et le plugin WooCommerce
- Découvrir les fonctionnalités de WooCommerce
- Apprendre à mettre en place le contenu et la forme de la boutique
- Apprendre à créer les catégories sous catégories du catalogue produit
- Mettre en place les moyens de paiement, les transporteurs
- Devenir autonome dans le développement et la gestion de votre activité.

### *Programme*

#### **[1. DÉMARRER AVEC WOOCOMMERCE](#page--1-0)**

- Rappel des fondamentaux de WordPress
- Pourquoi choisir WordPress pour créer un site e-commerce
- Présentation de WooCommerce (avantages et inconvénients)
- Installation de l'extension WooCommerce
- Installation d'un thème WooCommerce

#### **[2. CONFIGURATION GÉNÉRALE DE LA BOUTIQUE](#page--1-0)**

- Paramètres généraux
- Paramétrage du catalogue
- Les permaliens
- Gérer les produits en ligne
- Régler les taxes
- Configurer les comptes clients
- Gestion des e-mails de la boutique

#### **[3. LES MOYENS DE PAIEMENTS](#page--1-0)**

- Options des commandes
- Choisir un ou des modes de paiement
- Configuration des modes de paiement
- Payer avec une carte de crédit
- Payer avec Paypal
- Payer avec un autre mode (chèque, virement, …)

#### **[4. LES MODES DE LIVRAISON](#page--1-0)**

- Choisir un ou des modes de livraison
- Gérer les classes de livraison
- Les options de livraison (livraison au forfait ou selon le poids)
- Types de livraison
- Utiliser les solutions SendCloud ou Boxtal pour simplifier l'expédition

#### **[5. GESTION DES PRODUITS](#page--1-0)**

- Les catégories
- Les images des catégories
- Les attributs produits
- Créer un produit simple
- Les données du produit
- Les images du produit
- Les produits à variante
- Les produit virtuel (produits téléchargeables)

#### **[6. PERSONNALISER LA BOUTIQUE](#page--1-0)**

- Gestion de la page d'accueil et le menu
- Personnaliser la boutique en ligne
- Personnaliser les données de l'entreprise
- Configurer la page d'accueil et le menu
- Franciser les terminaisons des pages

#### **[7. GÉRER LES VENTES](#page--1-0)**

- Gestion des commandes
- Analyse des ventes
- Les codes promo et la gestion des promotions avec WooCommerce

#### **[8. INSTALLATION D'EXTENTIONS WOOCOMMERCE](#page--1-0)**

- Les extensions de personnalisation
- Les extensions de commande, livraisons, facturation
- Les extensions de marketing, e-mail, analyse
- Les principales extensions payantes

#### **[9. OPTIMISER LE RÉFÉRENCEMENT NATUREL D'UNE BOUTIQUE EN LIGNE](#page--1-0) [WOOCOMMERCE](#page--1-0)**

- Optimiser le référencement de son site WordPress sur les moteurs de recherche
- Rédiger des contenus structurés et pertinents pour l'internaute et les moteurs de recherche
- Optimiser un site WordPress pour le référencement au regard des contraintes techniques liées au CMS WordPress
- Interpréter les données des outils Google afin d'améliorer son référencement
- Utiliser les outils SEO (Moteurs de recherche) spécifiques à WordPress conformément aux bonnes pratiques de référencement

Version 3. Mise à jour le 01/01/2023

© EXPERTISME - Groupe SELECT® 2023 Tous droits réservés. Les textes présents sur cette page sont soumis aux droits d'auteur.

# *Pré-requis*

Maîtriser les bases de la navigation sur Internet Être muni d'un ordinateur relié à Internet, possédant une caméra, un micro et un haut-parleur.

# *Points forts de la formation*

- Votre plan pédagogique de formation sur-mesure avec l'évaluation initiale de votre niveau de connaissance du sujet abordé.
- Des cas pratiques inspirés de votre activité professionnelle, traités lors de la formation.
- Un suivi individuel pendant la formation permettant de progresser plus rapidement.
- Un support de formation de qualité créé sur-mesure en fonction de vos attentes et des objectifs fixés, permettant un transfert de compétences qui vous rende très rapidement opérationnel.
- Les dates et lieux de cette formation sont à définir selon vos disponibilités.
- Animation de la formation par un Formateur Expert Métier.
- La possibilité, pendant 12 mois, de solliciter votre Formateur Expert sur des problématiques professionnelles liées au thème de votre formation.
- Un suivi de 12 mois de la consolidation et de l'évolution de vos acquis.

# *Approche Pédagogique*

L'approche pédagogique a été construite sur l'interactivité et la personnalisation : Présentation illustrée et animée par le Formateur Expert, partage d'expériences, études de cas, mise en situation réelle. Tous les supports sont fournis par support papier, mail ou clé USB à chaque stagiaire.

#### **Méthodologie pédagogique employée :**

Chaque formation en présentiel ou en distanciel est animée par un Formateur Expert Métier sélectionné selon ses compétences et expériences professionnelles. Apport d'expertise du Formateur, quiz en début et fin de formation, cas pratiques, échanges d'expérience. Accès en ligne au support de formation.

#### **Modalités employées et évaluation :**

Évaluation et positionnement lors de la définition du plan pédagogique avec le ou les stagiaires. Un QCM est soumis aux stagiaires le dernier jour de la formation pour valider les acquis. Une correction collective est effectuée par le Formateur. Un bilan de fin de stage à chaud est organisé entre le Formateur et le ou les stagiaires pour le recueil et la prise en compte de leurs appréciations. Une attestation de fin de stage est remise aux stagiaires.

### *Accessibilité*

Toute demande spécifique à l'accessibilité de la formation par des personnes handicapées donnera lieu à une attention particulière et le cas échéant une adaptation des moyens de la formation. Public en situation de handicap, contactez notre référent handicap au 01 42 66 36 42.

## *Formateur*

Nos Formateurs sont des Experts Métiers intervenants sur les prestations inhérentes sur la thématique de la formation. Ils réalisent les audits et co-construisent l'offre et le déroulé de la formation avec l'Ingénieur Pédagogique avant validation par le Responsable Pédagogique. Ils sont sélectionnés pour leurs compétences pédagogiques et leurs expériences dans la formation pour adultes.